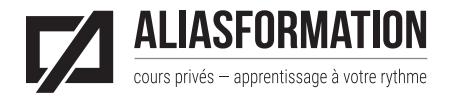

Québec : 418 204-5172 Montréal : 438 410-5172 Régions du Québec :1 877 402-5172 [soumission@aliasformation.ca](mailto:soumission%40aliasformation.ca?subject=) [www.aliasformation.ca](http://www.aliasformation.ca)

# Cours Adobe Photoshop

Niveau intermédiaire

### Description de la formation

Cours privé permettant d'aller plus loin avec Photoshop. Vous aurez l'occasion de discuter avec votre formateur afin d'établir un plan de cours sur mesure. Le plan de cours suivant est offert à titre indicatif.

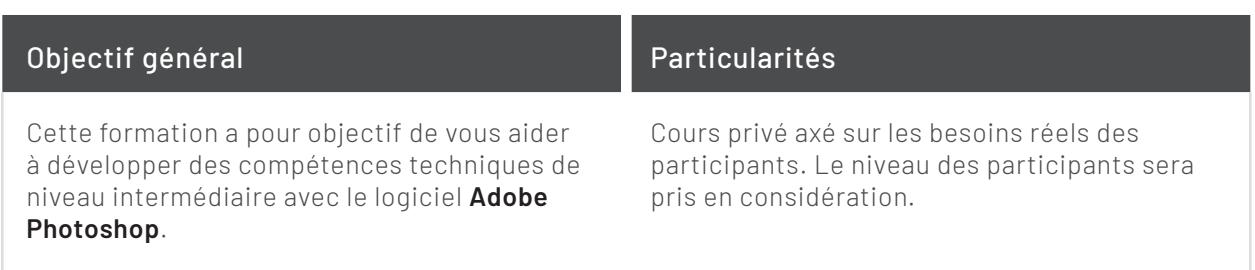

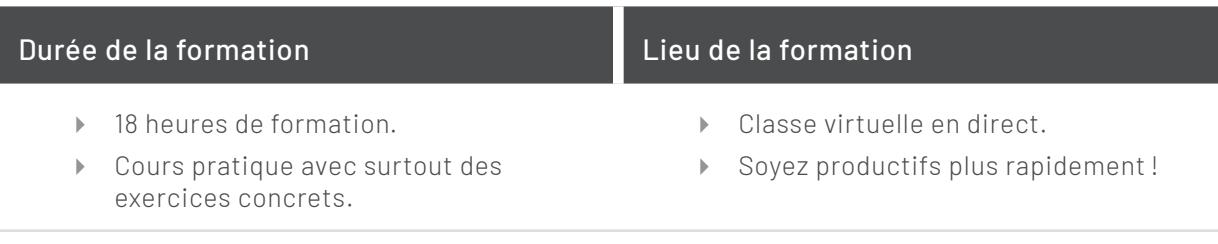

Vous pourriez également être intéressé par une formation en graphisme. [Cours de communication graphique](http://aliasformation.ca/cours/techniques_communication_graphique_quebec.html)

## Contenu de la formation

**Important :** chaque sujet sera présenté en lien avec votre contexte particulier.

#### **Modules 1**

Comprendre et gérer l'espace de travail.

Ouvrir et positionner vos outils et vos fenêtres pour plus d'efficacité.

#### **Modules 2**

Sélectionner et détourer plus efficacement.

- Reconnaître immédiatement quel outil de sélection est le plus adapté au contexte de l'image.
- Effectuer des exercices variés pour vous faire une bonne tête au sujet des sélections et du détourage.
- Sélectionner plus rapidement et avec plus de précision.
- Découper des portions d'une image.
- **Effectuer des montages complexes.**
- Contrôler l'utilisation des masques de fusion.
- Intervenir sur plusieurs niveaux à la fois.
- Connaître les trucs et les astuces du métier.

#### **Modules 3**

Contrôler les effets et les filtres plus précisément.

- Travailler les flous et les profondeurs de champ.
- Améliorer la netteté d'une photo.
- Ajouter de la texture.
- Travailler avec les filtres et connaître les tendances.
- Connaître les trucs du métier.

#### **Modules 4**

Créer des montages saisissants et professionnels.

- Comprendre et gérer la lumière.
- Rendre un montage photo plus crédible.
- Réparer les problèmes de luminosité.
- Réfléchir sur ce qu'est un bon montage.
- Connaître les erreurs à éviter.
- Utiliser des trucs d'experts.
- Analyser des cas précis pour aiguiser votre jugement.
- Éviter les effets « gadget ».
- Paramétrer les effets avec classe et splendeur !

#### **Modules 5**

Aller plus loin avec les calques.

- $\triangleright$  Tirer profit des styles de calque.
- Utiliser les calques de réglage et de remplissage.
- Composer plusieurs scénarios avec la composition de calques.
- Comprendre toutes les petites icônes présentes dans la fenêtre des calques.

#### **Modules 6**

Comprendre les aspects techniques associés à l'imprimerie ou au Web.

- **Préparer vos images pour vos autres logiciels Adobe.**
- Planifier vos photos et vos montages pour un projet imprimé.
- Connaître les résolutions et les bonnes pratiques pour le Web et les réseaux sociaux.

À noter : si vous possédez un iPad Pro avec l'Apple Pencil, veuillez en informer votre formateur. Il pourrait en être question durant votre formation.

> Vous pourriez aussi opter pour une formation de 54 heures. Reprenez tout du début et soyez en plein contrôle. [Adobe Photoshop, la formation la plus complète](http://www.aliasformation.ca/cours/cours_adobe_photoshop_quebec_prive.html) !